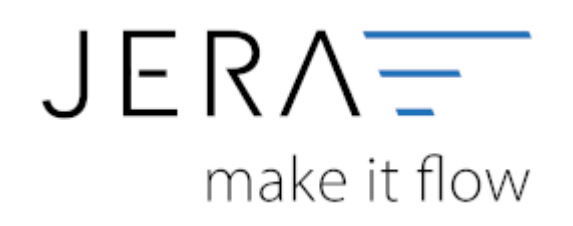

#### **Jera Software GmbH**

Reutener Straße 4 79279 Vörstetten

# Inhaltsverzeichnis

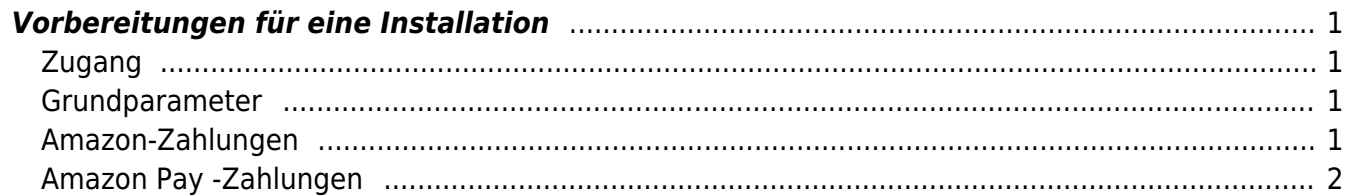

### [{{{{:jtl:install:jtl2datev.png?400|}}|}}](http://wiki.fibu-schnittstelle.de/doku.php?id=jtl:allgemein)

## <span id="page-2-0"></span>**Vorbereitungen für eine Installation**

## <span id="page-2-1"></span>**Zugang**

Folgende Vorbereitungen werden von Ihrer Seite für einen Installationstermin benötigt:

- Bitte installieren Sie das Programm TeamViewer, damit wir per Fernzugriff auf Ihrem PC arbeiten können.
- Zur Einrichtung benötigen Sie die Serveradresse Ihrer JTL-Datenbank und die Zugangsdaten.

Falls Ihre JTL-Datenbank extern gehostet wird, besteht der Server-Name Ihrer bei JTL gehosteten Datenbank in der Regel aus dem DNS-Namen des Servers, dem Port über den zugegriffen wird und dem MS-SQL Alias.

(z.B: s.35.jtl-software.de,49181\JTLWAWI123XX)

- Halten Sie bitte auch die Zugangsdaten zu Ihren Paypal-Konto und zur Amazon-Seller-Central bereit.
- Es ist erforderlich, dass während des Einrichtungstermins für ca. 30 Minuten eine Telefonkonferenz mit der Steuerberatung/Buchhaltung abgehalten wird, um die Konteneinstellungen zu besprechen.

Eine Teilnahme der Steuerberatung/Buchhaltung an der TeamViewer-Sitzung wäre auch möglich und hilfreich.

## <span id="page-2-2"></span>**Grundparameter**

Zusätzlich werden zur Vorbereitung folgende Daten von Ihrer Steuerberatung / Ihrer Buchhaltung benötigt:

- Berater-Nummer
- Mandanten-Nummer
- Einzel- Debitorenkonten oder Sammel-Debitoren (nach Zahlungsart sortiert)
- Kontenrahmen (SKR03 oder SKR04)
- Eigene Erlöskonten für einzelne EU-Länder ? (z.B. 8320 ff. 4320 ff. )

#### <span id="page-2-3"></span>**Amazon-Zahlungen**

- Amazon-Zahlungskonto: (z.B. 1200 ff o. 1800 ff.)
- Unterscheidung zwischen Amazon Plattformen ( Amazon.de/Amazon.fr/…)?
- Zahlungskonto ( z.B. 1200 ff o. 1800 ff. )
- Gebührenkonto
- Steuerschlüssel 94, Sachverhalt 7 für Gebühren?
- Geldtransitkonto ( z.B. 1360 ff. o. 1460 ff. )
- Einbehalte (Durchlaufende Posten)
- FBA-Erstattungen bei verlorener Ware (z.B. 2742 o. 4970 )?
- Werbeaufwand

Dokumentation Fibu-Schnittstellen der Jera GmbH - http://wiki.fibu-schnittstelle.de/

## <span id="page-3-0"></span>**Amazon Pay -Zahlungen**

- Zahlungs-Konto (z.B. 1200 ff o. 1800 ff.)
- Geldtransitkonto ( z.B. 1360 ff. o. 1460 ff. )
- Gebührenkonto
- Steuerschlüssel 94 , Sachverhalt 7 für Gebühren?
- Einbehalte (Durchlauf. Posten)
- PayPal-Zahlungen
- Zahlungskonto( z.B. 1200 ff o. 1800 ff.)
- Gebührenkonto
- Steuerschlüssel 94 , Sachverhalt 7 für Gebühren?
- Geldtransitkonto ( z.B. 1360 ff. o. 1460 ff. )
- Einbehalte (Durchlaufende Posten)
- Sammelkreditor für PayPal-EK-Zahlungen
- Sollen weitere Verrechnungskonten genutzt werden ?

#### **Weiter zu: [Installation](http://wiki.fibu-schnittstelle.de/doku.php?id=jtl:install) Zurück zu: [JTL2Datev](http://wiki.fibu-schnittstelle.de/doku.php?id=jtl:allgemein)**

From: <http://wiki.fibu-schnittstelle.de/> - **Dokumentation Fibu-Schnittstellen der Jera GmbH**

 $\pmb{\times}$ Permanent link: **<http://wiki.fibu-schnittstelle.de/doku.php?id=jtl:install:preparation&rev=1534932121>**

Last update: **2018/08/22 12:02**